# **Introduction**

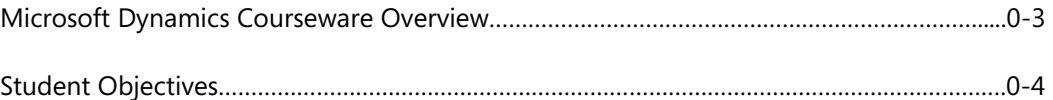

# **Module 1: MICROSOFT DYNAMICS NAV DEVELOPMENT ENVIRONMENT**

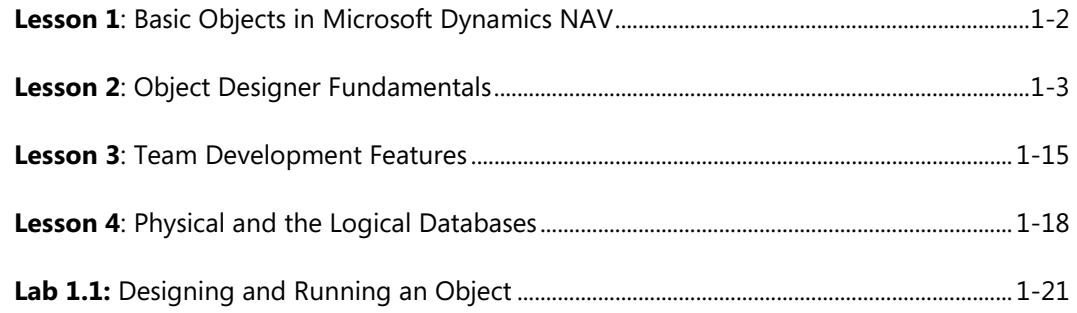

### **Module 2: TABLES**

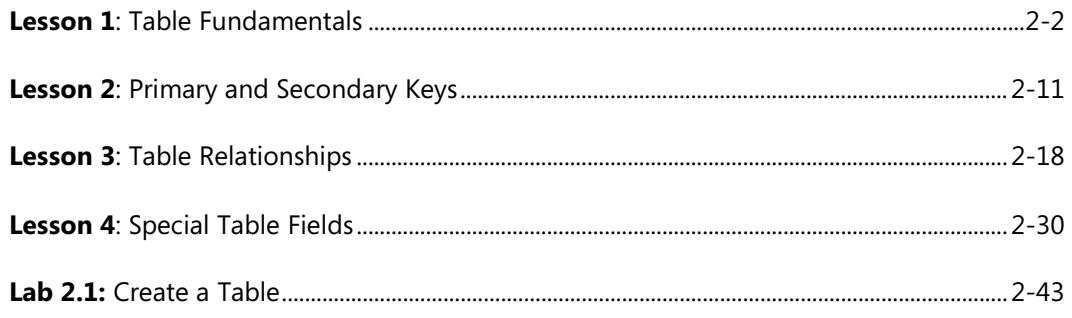

# **Module 3: PAGES**

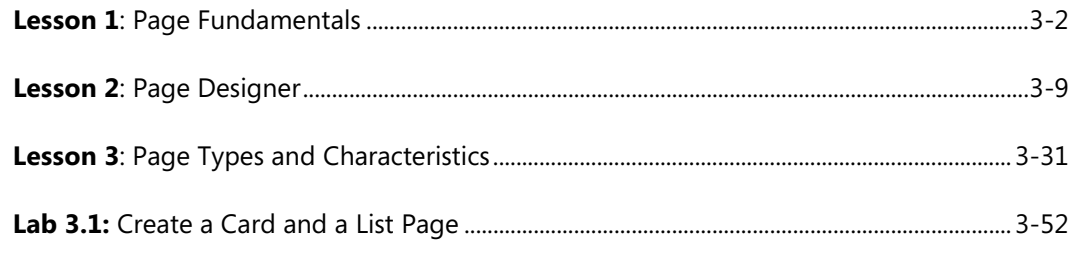

# **Module 4: INTRODUCTION TO C/AL PROGRAMMING**

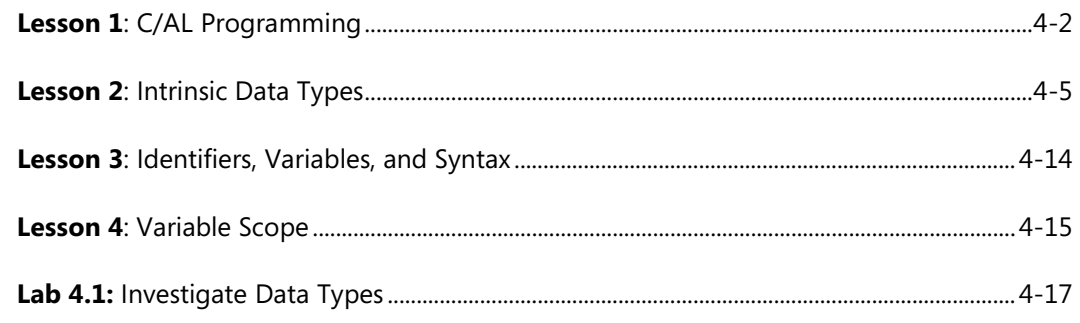

# **Module 5: ASSIGNMENT STATEMENTS AND EXPRESSIONS**

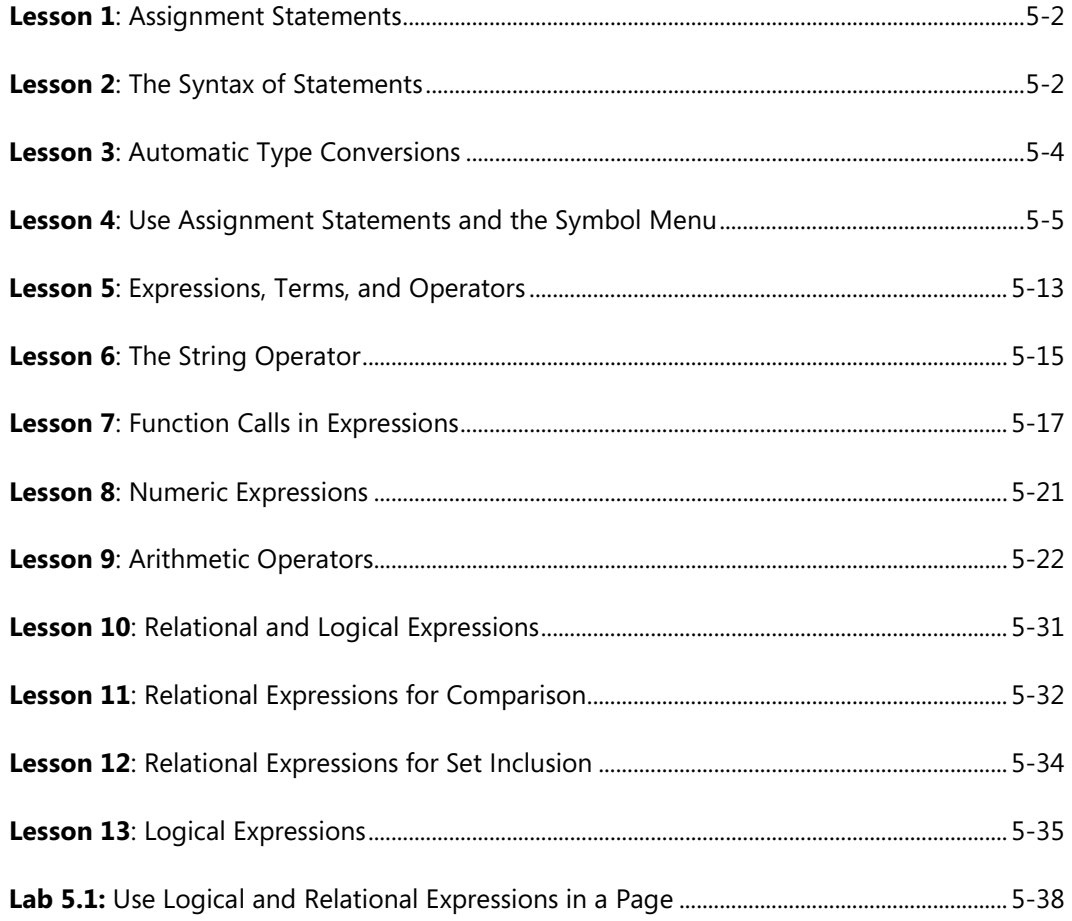

# Module 6: C/AL STATEMENTS

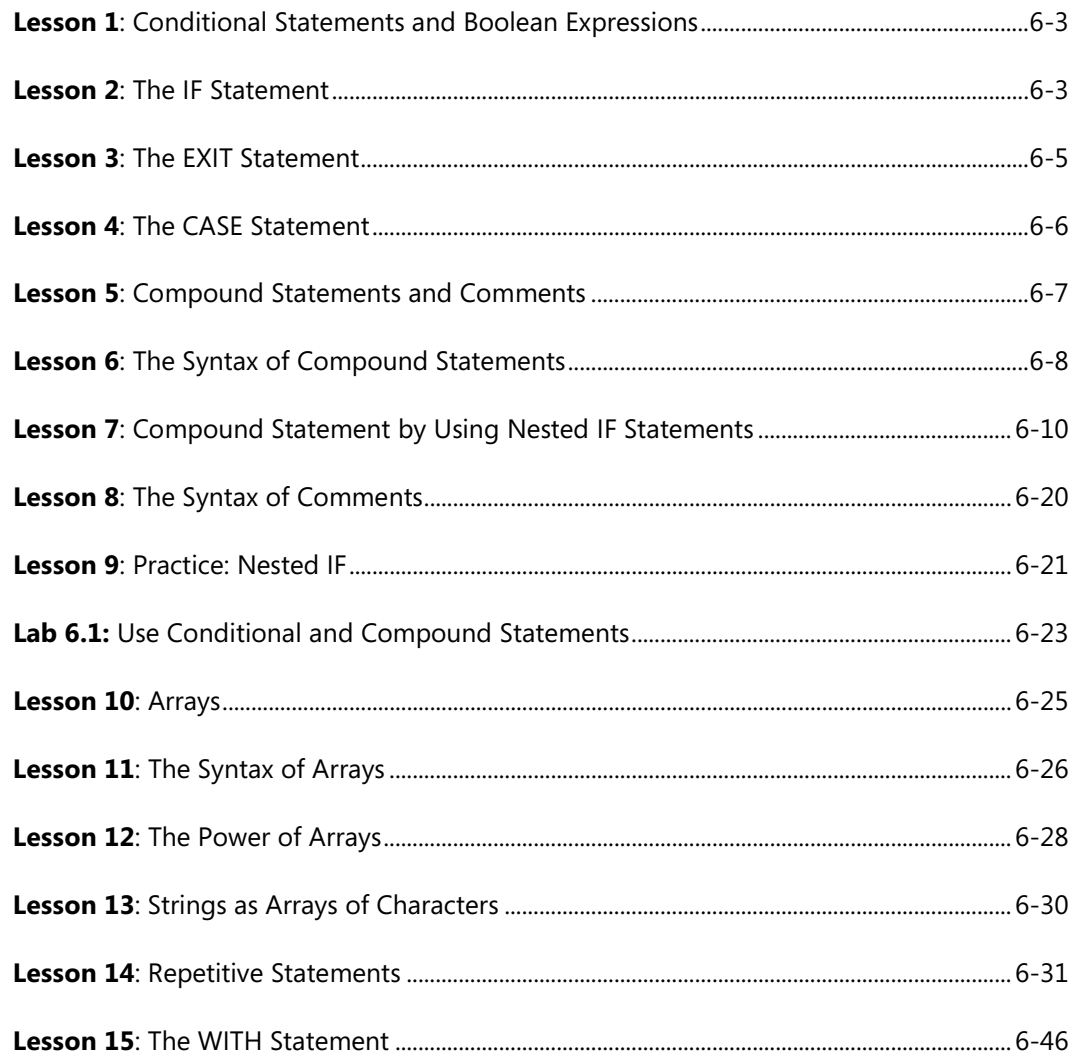

# Module 7: C/AL FUNCTIONS

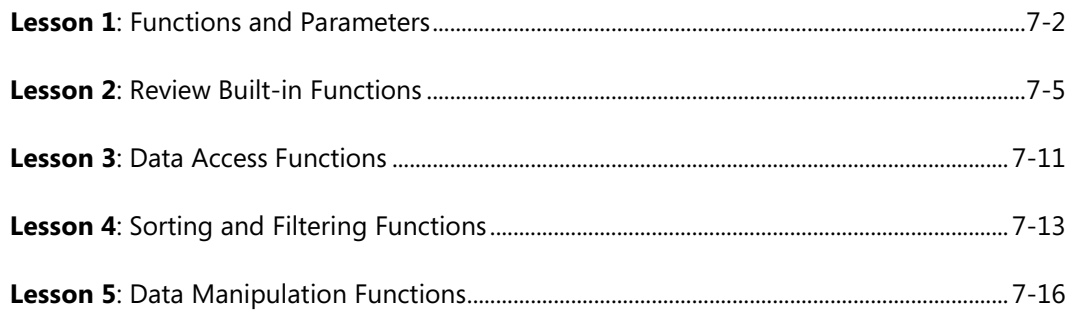

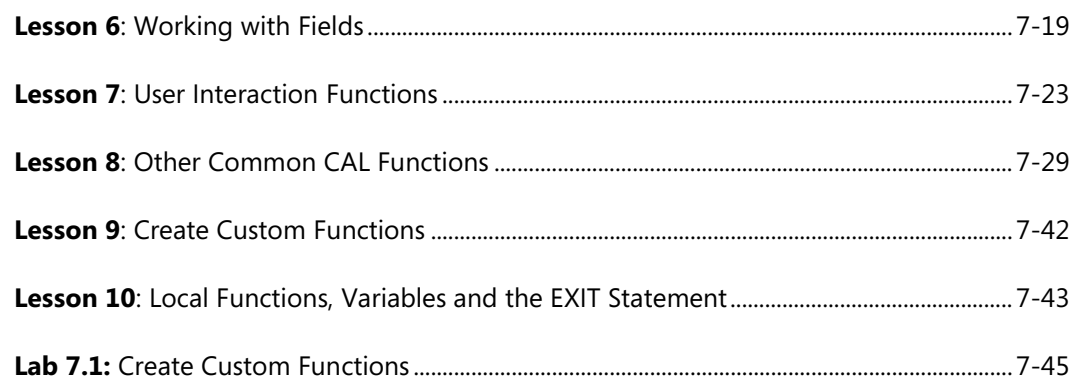

# **Module 8: REPORTS**

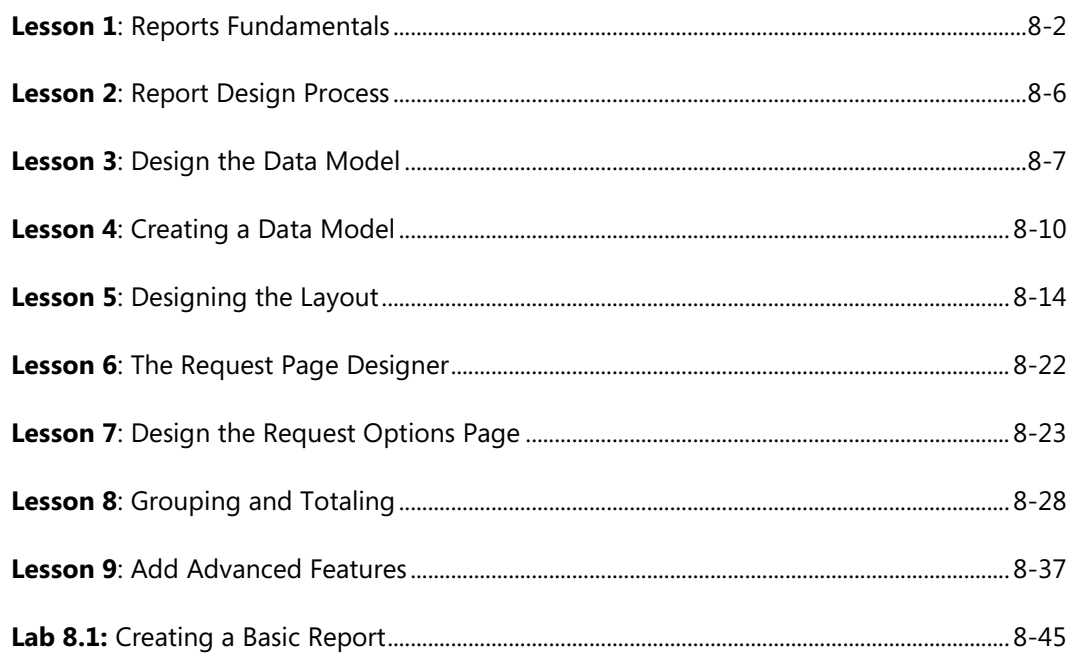

# **Module 9: XMLPORTS**

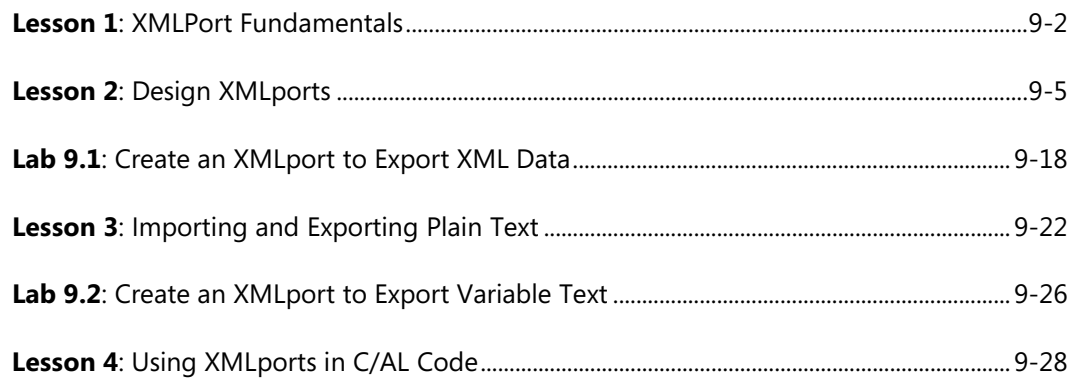

# **Module 10: CODEUNITS**

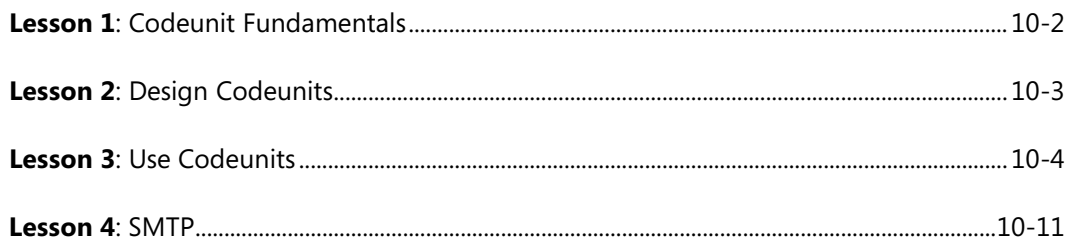

# **Module 11: MICROSOFT .NET FRAMEWORK INTEROPERABILITY**

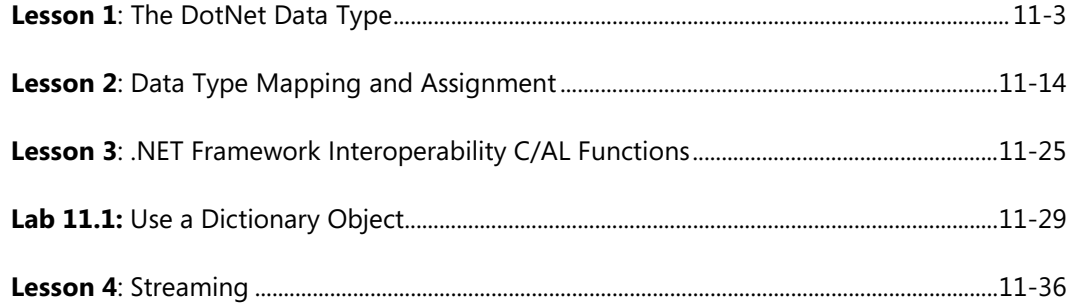

# **Module 12: QUERIES**

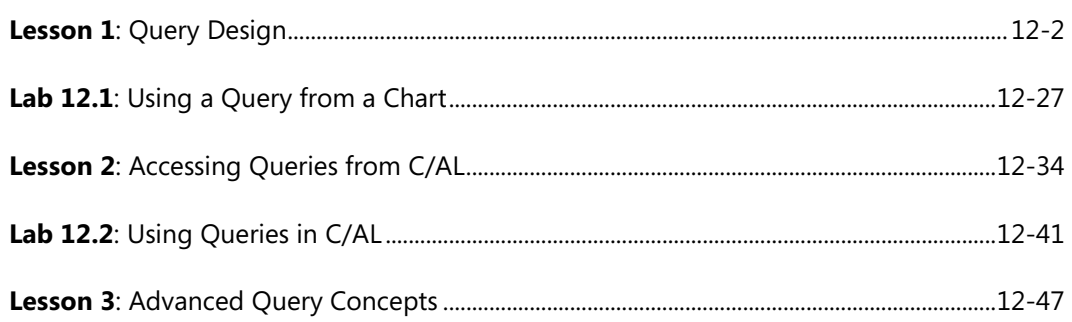

We created this additional Table of Contents to assist you in quickly finding out the areas that are new and, or changed from the Microsoft Dynamics NAV earlier version for this course. These areas are identified with this icon  $\ddot{\ddot{\psi}}$  throughout the training material.

# **Module 1: MICROSOFT DYNAMICS NAV DEVELOPMENT ENVIRONMENT**

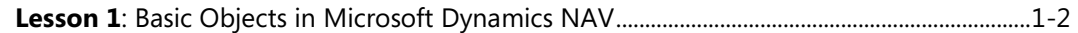

#### **Module 3: PAGES**

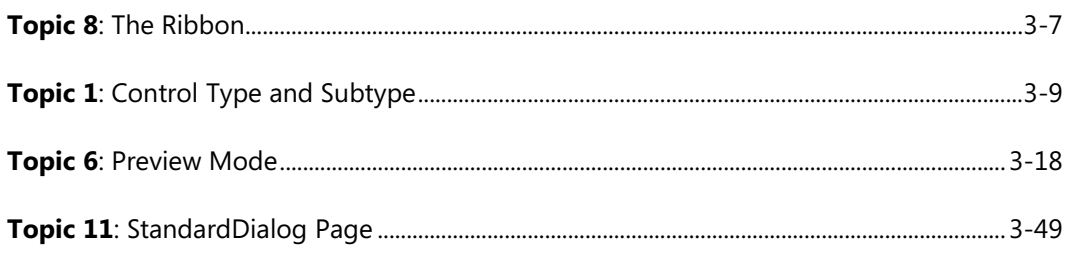

### **Module 4: INTRODUCTION TO C/AL PROGRAMMING**

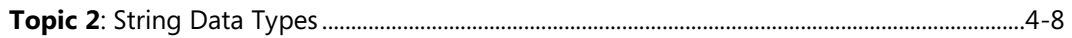

### **Module 7: C/AL FUNCTIONS**

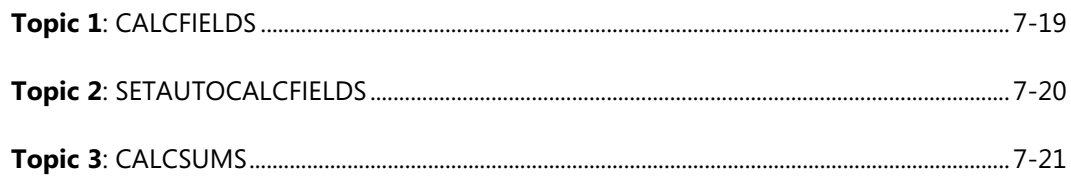

#### **Module 9: XMLPORTS**

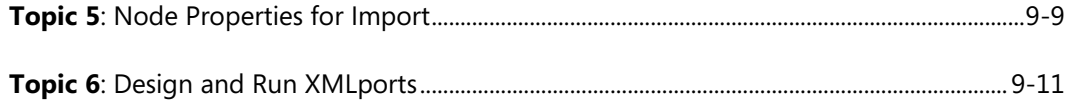

# **Module 11: MICROSOFT .NET FRAMEWORK INTEROPERABILITY**

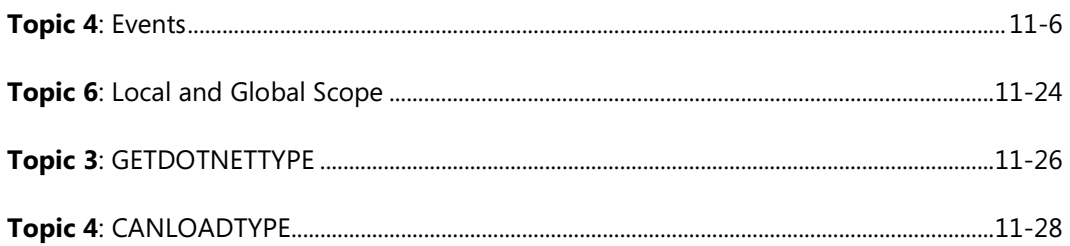